**Business Intelligence Solution Providers** 

Specialized in creating talent resource pool

# Getting Started with QlikView Part VIII

## Working with Container Objects

### **Description:**

BISP is committed to provide BEST learning material to the beginners and advance learners. In the same series, we have prepared a complete end-to end Hands-on Beginner's Guide for QlikView. The document focuses on container objects, Scattered chart, Button and Static Box. Join our professional training program and learn from experts.

History: **Description Change** Publish Date Version Author 21<sup>st</sup> Aug 2012 0.1 Initial Draft Surbhi Sahu 29<sup>th</sup> Aug 2012 0.1 Review#1 Rajkumar N www.bispsolutions.com Page 1 www.bisptrainigs.com www.hyperionguru.com

#### Contents

| Contents                                        |                                 | 2                               |
|-------------------------------------------------|---------------------------------|---------------------------------|
| Container object:                               |                                 |                                 |
|                                                 |                                 |                                 |
| Scattered chart:                                |                                 |                                 |
| Achieving the KPI "Transported                  | d passenger Vs Mail"            |                                 |
|                                                 |                                 |                                 |
| Buttons:                                        |                                 |                                 |
| Step 2: Applying the action clear<br>>Apply->ok | selection. select the button->g | ive the name "clear selection"- |
|                                                 |                                 |                                 |
| Statistic box:                                  |                                 |                                 |

### **Container object:**

This is the object which contains more than one chart. The various objects which are available in the sheet can be displayed in the container objects and can be viewed using the tabs within the container object. This object is used to save lot of screen space if we have more than 10 or 15 charts in the sheet thus occupying lot of space on the screen and with smaller chart sizes.

Below are the charts which we want to contain in container object, so firstly we will remember the Id of these objects for which we want to have them in the container. The below shown charts having the Id as CH03, CH13 and CH06 are to be selected in the container object.

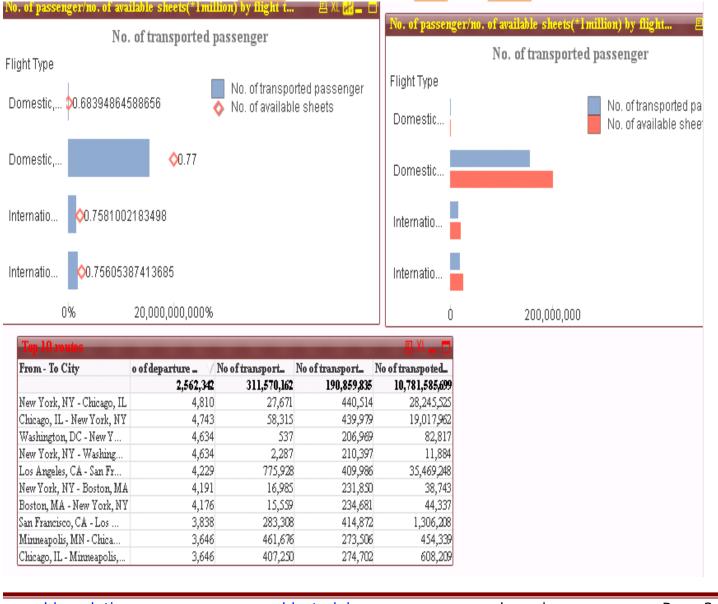

www.bispsolutions.com

<u>www.bisptrainigs.com</u>

www.hyperionguru.com Page 3

Below are the steps follow for creating and using the container box.

Step 1: Right click on the sheet->new sheet object->container box Select the above mentioned object id's by using Add option.->Apply->ok

| Container Properties []                                                                                                    |         |                                                                                                    | <b>—</b>          |
|----------------------------------------------------------------------------------------------------|---------|----------------------------------------------------------------------------------------------------|-------------------|
| General Presentation Font Layout                                                                                                    | Caption |                                                                                                    |                   |
| General       Presentation       Font       Layout         Eviating Objects         BU01         CH01 trafic per year         CH04 Top 10 routes         CH05 trafic per year         CH08 Airline         CH09 No. of passenger/no. of ava         CH11 No. of passenger/no. of ava         CH12 Top 10 routes         CS01 Current Selections         CS02 Current Selections         IB01         LB01 Destination Country         LB02 Destination City         LB03 Destination City         LB04 Origin Country         LB05 Origin State | Add >   | Objects Displayed in Container<br>CH03 Top 10 routes<br>CH06 No. of passenger/no. of availab<br>CH13 No. of passenger/no. of availab | Object ID<br>CT01 |
| Filter                                                                                                    |         | Promote    Demote   Label for Selected Object                                                                                        |                   |
|                                                                                                    |         | OK Cancel                                                                                                    | Apply Help        |

Step 2: Now the container object is created as shown below with the tabs to the left, each tab representing the each object and its name on the tab.

| I bar chart                                                          | Top 10 routes      |                           |                 |  |  |  |  |
|----------------------------------------------------------------------|--------------------|---------------------------|-----------------|--|--|--|--|
|                                                                      | o of departure _ V | From - To City            | No of transport |  |  |  |  |
| A No. of passenger/no. of available sheets(*1million) by flight type | 24,926             | -                         | 1,072,          |  |  |  |  |
|                                                                      | 4,285              | Juneau, AK - Gustavus, AK | 153,            |  |  |  |  |
| 🗈 Top 10 routes                                                      | 4,219              | Gustavus, AK - Juneau, AK | 26,             |  |  |  |  |
|                                                                      | 2,496              | Juneau, AK - Hoonah, AK   | 151,            |  |  |  |  |
|                                                                      | 2,489              | Hoonah, AK - Juneau, AK   | 31,             |  |  |  |  |
|                                                                      | 1,992              | Juneau, AK - Haines, AK   | 233,            |  |  |  |  |
|                                                                      | 1,866              | Haines, AK - Juneau, AK   | 86,             |  |  |  |  |
|                                                                      | 1,167              | Skagway, AK - Juneau, AK  | 48,             |  |  |  |  |
|                                                                      | 1,126              | Juneau, AK - Skagway, AK  | 206,            |  |  |  |  |
|                                                                      | 929                | Juneau, AK - Kake, AK     |                 |  |  |  |  |
|                                                                      | 925                | Kake, AK - Juneau, AK     |                 |  |  |  |  |

Step 3: ->click on the 'Top 10 routes' tab or any tab to see the respective chart in the right pane.

| 🗈 Top 10 routes                                                       | No. of passenger/no. of available sheets(*1 🗈 🕮                          |
|-----------------------------------------------------------------------|--------------------------------------------------------------------------|
| 📶 No. of passenger/no. of available sheets(*1 million) by flight type | No. of transported passenger                                             |
| al bar chart                                                          | Flight D 20.6839486 No. of transported passenger No. of available sheets |
|                                                                       | D 🔷 0.                                                                   |
|                                                                       | In ᅌ 0.758100:                                                           |
|                                                                       | In 🔷 0.756053                                                            |
|                                                                       | 020,000,000,000%                                                         |

Step 4: ->click on the bar chart tab to see the chart in the right pane.

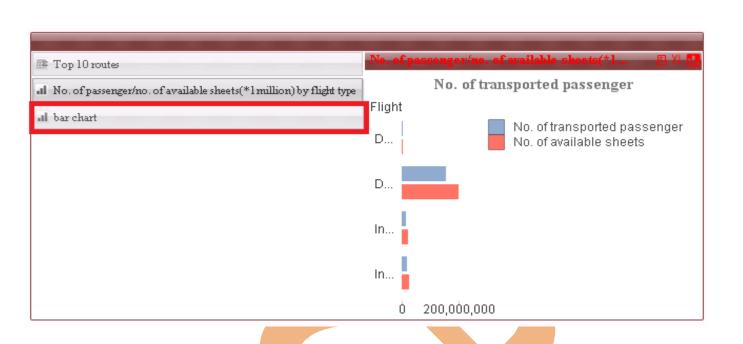

Step 5: We can change the arrangement of the whole container objects by going through the properties of the container object. Navigate to the presentation tab, here in the appearance the options available which are Tabs on the left sets the tab on the left and chart visualize in the right, Tabs to the right sets the tab on the right in the container object and chart visualize in the left, Tabs on the Top sets the tab on the top and chart visualize in the bottom, Tabs at bottom sets the tab on the bottom and chart visualize in the top, Dropdown at top sets the tab on the bottom we can explore the list by selecting the drop down in the container object ->Apply->ok

| ontainer Properties []                     |                 |                   |                                             |                                                                                   |
|--------------------------------------------|-----------------|-------------------|---------------------------------------------|-----------------------------------------------------------------------------------|
| General Presentation                       | Font Layou      | ut Caption        |                                             |                                                                                   |
| Container Type                             |                 |                   |                                             |                                                                                   |
| Single Object                              |                 | -                 |                                             |                                                                                   |
|                                            |                 |                   |                                             |                                                                                   |
| Appearance<br>Tabs on the left             |                 |                   |                                             |                                                                                   |
| Tabs at top                                |                 |                   |                                             |                                                                                   |
| Tabs on the left<br>Tabs at bottom         |                 |                   |                                             |                                                                                   |
| Tabs to the right                          |                 |                   |                                             |                                                                                   |
| Dropdown at top                            |                 |                   |                                             |                                                                                   |
|                                            |                 |                   |                                             |                                                                                   |
| Background                                 |                 |                   |                                             |                                                                                   |
|                                            |                 |                   |                                             |                                                                                   |
|                                            |                 |                   |                                             |                                                                                   |
|                                            |                 |                   |                                             |                                                                                   |
|                                            |                 |                   |                                             |                                                                                   |
|                                            |                 |                   |                                             |                                                                                   |
|                                            |                 |                   |                                             |                                                                                   |
|                                            |                 |                   |                                             |                                                                                   |
|                                            |                 |                   | ок                                          | Cancel Apply Help                                                                 |
|                                            |                 |                   |                                             |                                                                                   |
| sam <mark>ple view</mark> of "1            | Fabs at bot     | tom" is show      | wn below.                                   |                                                                                   |
|                                            |                 |                   |                                             |                                                                                   |
|                                            |                 |                   |                                             |                                                                                   |
| lo. of passenger/no. of                    | available she   | ets(*1million) by | flight type                                 | 트 XL 🔛                                                                            |
|                                            |                 | No. of trans      | ported passenger                            |                                                                                   |
| light Type                                 |                 |                   |                                             |                                                                                   |
| Domestic, Foreign C                        | 0.68394864      | 588656            |                                             | <ul> <li>No. of transported passenger</li> <li>No. of available sheets</li> </ul> |
| Domoctic LIS Corris                        |                 |                   | <b>^</b> 0 77404                            | -                                                                                 |
| Domestic, US Carrie                        |                 |                   | ♦0.77431                                    |                                                                                   |
| International, Foreig                      | <b>0.7581</b> 0 | 02183498          |                                             |                                                                                   |
|                                            |                 |                   |                                             |                                                                                   |
|                                            | <u></u>         | 5387413685        |                                             |                                                                                   |
| International, US Car                      | V0.7500         |                   |                                             |                                                                                   |
| International, US Car<br>(<br>Top 10 rout) | 0%              |                   | 20,000,000,000%<br>er/no. of available shee | al barchest                                                                       |

Step 6: We can show all the charts in the Grid View as well by using the option available in the Presentation tab -> Container Type -> grid ->Apply->ok

www.bispsolutions.com

| Container Properties []                                                                                                    |                                                                                                    |                           |                                            | _                                  | <b>×</b> |
|----------------------------------------------------------------------------------------------------|----------------------------------------------------------------------------------------------------|---------------------------|--------------------------------------------|------------------------------------|----------|
| General Presentation Font Layout Caption                                                                                                    |                                                                                                    |                           |                                            |                                    | _        |
| Container Type                                                                                                    |                                                                                                    |                           |                                            |                                    |          |
| Grid                                                                                                    |                                                                                                    |                           |                                            |                                    |          |
| Grid                                                                                                    |                                                                                                    |                           |                                            |                                    |          |
| Single Object                                                                                                    |                                                                                                    |                           |                                            |                                    |          |
| 2 2                                                                                                    |                                                                                                    |                           |                                            |                                    |          |
| Spacing                                                                                                    |                                                                                                    |                           |                                            |                                    |          |
| 1 pt                                                                                                    |                                                                                                    |                           |                                            |                                    |          |
|                                                                                                    |                                                                                                    |                           |                                            |                                    |          |
|                                                                                                    |                                                                                                    |                           |                                            |                                    |          |
|                                                                                                    |                                                                                                    |                           |                                            |                                    |          |
| Background                                                                                                    |                                                                                                    |                           |                                            |                                    |          |
|                                                                                                    |                                                                                                    |                           |                                            |                                    |          |
|                                                                                                    |                                                                                                    |                           |                                            |                                    |          |
|                                                                                                    |                                                                                                    |                           |                                            |                                    |          |
|                                                                                                    |                                                                                                    |                           |                                            |                                    |          |
|                                                                                                    |                                                                                                    |                           |                                            |                                    |          |
|                                                                                                    |                                                                                                    |                           |                                            |                                    |          |
|                                                                                                    |                                                                                                    |                           |                                            |                                    |          |
|                                                                                                    |                                                                                                    |                           |                                            |                                    |          |
|                                                                                                    |                                                                                                    |                           |                                            |                                    |          |
|                                                                                                    | ок                                                                                                    | Cancel                    | Apply                                      | Help                               |          |
| nis will give the Grid view as below.                                                                                                    | ок                                                                                                    | Cancel                    | Apply                                      | Help                               |          |
|                                                                                                    |                                                                                                    |                           |                                            |                                    |          |
| Cop 10 routes 🖴 XI                                                                                                    | No. of passe                                                                                                    | enger/no. o               | f available s                              | heets(*                            |          |
| Top 10 routes E Xt<br>rom - To City o of departure _ // No of transp<br>2,562,342 311,5                                                                                                    | No. of passe                                                                                                    | enger/no. o               |                                            | heets(*                            | E XL (1, |
| Cop 10 routes         Attack           rom - To City         o of departure _ / No of transp           2,562,342         311,5           ew York, NY - Chicago, IL         4,810                                                                                                    | No. of passe                                                                                                    | enger/no. o               | f available s                              | heets(*                            | E XL (1, |
| op 10 routes         Attack           com - To City         o of departure _ / No of transp           2,562,342         311,5           ew York, NY - Chicago, IL         4,810           hicago, IL - New York, NY         4,743                                                                                                    | No. of passe                                                                                                    | enger/no. o               | f available s<br>isported p                | heets(*                            |          |
| Op 10 routes     Image: Constraint of the second second seco | No. of passe<br>No. of passe<br>No. of passe                                                                                                    | enger/no. o               | f available s<br>Isported p<br>No. of tran | heets(*                            | senger   |
| Op 10 routes         Image: Constraint of the second second s       | No. of passe<br>N<br>Flight                                                                                                    | enger/no. o               | f available s<br>Isported p<br>No. of tran | heets(*<br>assenger<br>sported pas | senger   |
| op 10 routes         Image: Constraint of City         o of departure _ / No of transp           com - To City         o of departure _ / No of transp           2,562,342         311,5           ew York, NY - Chicago, IL         4,810           hicago, IL - New York, NY         4,743           Vashington, DC - New Y         4,634           ew York, NY - Washing         4,634                                                                                                    | No. of passe<br>No. of passe<br>No. 1<br>D 1<br>In                                                                                                    | enger/no. o               | f available s<br>Isported p<br>No. of tran | heets(*<br>assenger<br>sported pas | senger   |
| Cop 10 routes       Image: Cop 10 routes         com - To City       o of departure _       No of transp         2,562,342       311,5         ew York, NY - Chicago, IL       4,810         hicago, IL - New York, NY       4,743         Vashington, DC - New Y       4,634         ew York, NY - Washing       4,634         os Angeles, CA - San Fr       4,229       7                                                                                                    | No. of passe<br>No. of passe<br>No. o | nger/no. o<br>No. of tran | f available s<br>Isported p<br>No. of tran | heets(*<br>assenger<br>sported pas | senger   |
| Cop 10 routes       Image: Constraint of the system         rom - To City       o of departure _       No of transp         2,562,342       311,5         ew York, NY - Chicago, IL       4,810         hicago, IL - New York, NY       4,743         Vashington, DC - New Y       4,634         ew York, NY - Washing       4,634         os Angeles, CA - San Fr       4,229       7                                                                                                    | No. of passe<br>No. of passe<br>No. o | nger/no. o<br>No. of tran | f available s<br>Isported p<br>No. of tran | heets(*<br>assenger<br>sported pas | senger   |
| rom - To City     o of departure _     No of transp       2,562,342     311,5       few York, NY - Chicago, IL     4,810       hicago, IL - New York, NY     4,743       Vashington, DC - New Y     4,634       few York, NY - Washing     4,634       os Angeles, CA - San Fr     4,229       No. of transported passenger                                                                                                    | No. of passe<br>No. of passe<br>No. o | nger/no. o<br>No. of tran | f available s<br>Isported p<br>No. of tran | heets(*<br>assenger<br>sported pas | senger   |
| Iop 10 routes       Image: Market Stress of Stress of St               | No. of passe<br>No. of passe<br>No. o | nger/no. o<br>No. of tran | f available s<br>Isported p<br>No. of tran | heets(*<br>assenger<br>sported pas | senger   |
| Iop 10 routes       Image: No of departure _ / No of transp         rom - To City       o of departure _ / No of transp         2,562,342       311,5         ew York, NY - Chicago, IL       4,810         hicago, IL - New York, NY       4,743         /ashington, DC - New Y       4,634         ew York, NY - Washing       4,634         os Angeles, CA - San Fr       4,229         No. of transported passenger         Flight         D       20.6839486                                                                                                    | No. of passe<br>No. of passe<br>No. o | nger/no. o<br>No. of tran | f available s<br>Isported p<br>No. of tran | heets(*<br>assenger<br>sported pas | senger   |
| Iop 10 routes       No of transp         rom - To City       o of departure _       No of transp         2,562,342       311,5         lew York, NY - Chicago, IL       4,810         hicago, IL - New York, NY       4,743         Vashington, DC - New Y       4,634         lew York, NY - Washing       4,634         os Angeles, CA - San Fr       4,229         No. of transported passenger         Flight         D 20.6839486       No. of transported passenger                                                                                                    | No. of passe<br>No. of passe<br>No. o | nger/no. o<br>No. of tran | f available s<br>Isported p<br>No. of tran | heets(*<br>assenger<br>sported pas | senger   |

Step 7: Whenever we implement container it creates two copy of the particular object one remains in the container object and the original one is in the sheet, that means container

www.bispsolutions.com

doesn't move into itself but creates copy in the container. Please remove the original object from sheet once added into the container object.

->Right click on the chart then->remove

| Top 10 routes<br>o of departure _ // From - To City No of th   | I XL       | No. of | passenger/n | o. of | available sheets(*. |      |                      |
|----------------------------------------------------------------|------------|--------|-------------|-------|---------------------|------|----------------------|
| <b>24,926</b><br>4,285 Juneau, AK - Gustavus, AK               | 1,0<br>1 ▲ | Flinkt | No. of t    | trans | ported passeng      | er 😭 |                      |
| 4,219 Gustavus, AK - Juneau, AK                                |            | Flight |             |       | No. of transported  | na   | Detach               |
| 2,496 Juneau, AK - Hoonah, AK<br>2,489 Hoonah, AK - Juneau, AK | 1          | D      |             |       | No. of available st |      | Set Reference        |
| 1,992 Juneau, AK - Haines, AK                                  | 2 🔻        | ó      | 100,000     |       |                     |      | Clone                |
| No. of passenger/no. of available sheets(*                     | E XL 🔣     |        | 100,000     |       |                     | _    | Clear All Selections |
|                                                                | - AL 80    |        |             |       |                     | 6    |                      |
| No. of transported passenger                                   |            |        |             |       |                     | F    |                      |
| Flight No. of transported passe                                | nger       |        |             |       |                     | 2    | Send Values to Excel |
| D 🔲 💠 💊 🗛 No. of available sheets                              | nger       |        |             |       |                     |      | Export               |
| 0%0,000,000%                                                   |            |        |             |       |                     |      | Copy to Clipboard    |
| 0.000,000.00                                                   |            |        |             |       |                     | _    | Linked Objects       |
|                                                                |            |        |             |       |                     |      | Help                 |
|                                                                |            |        |             |       |                     | ×    | Remove               |
| This will display the popup box with                           | the r      | nessa  | ae show     | n as  | s below.            |      |                      |
|                                                                |            |        | <u> </u>    |       |                     |      |                      |
| Remove Sheet Objects                                           |            |        |             |       |                     | ×    |                      |
| This object is linked to ot                                    | har ab     | siaaka |             |       |                     |      |                      |
| Do you want to delete on                                       |            |        | ted or all  | linke | ed objects?         |      |                      |
|                                                                |            |        |             |       |                     |      |                      |
|                                                                |            |        | ~ ~         |       | 1                   |      |                      |
| Delete Selected Delet                                          | e All      |        | Cancel      |       | ļ                   |      |                      |
|                                                                |            |        |             |       |                     |      | =                    |

Click only "Delete selected" this will only delete the original object from the sheet or "Delete All" will delete the object from container as well as sheet.

Step 8: Here in the container having 2 captions, one is of the container and another one is of the chart. This one is container's caption and properties showing here......

| Top 10 routes         o of departure/ From - To City       No of r         24,926       4,285 Juneau, AK - Gustavus, AK         4,285 Juneau, AK - Gustavus, AK       4,219 Gustavus, AK - Juneau, AK         2,496 Juneau, AK - Hoonah, AK       2,496 Juneau, AK - Hoonah, AK         2,498 Hoonah, AK - Juneau, AK       1,992 Juneau, AK - Haines, AK         No. of passenger/no. of available sheets(*       No. of transported passenger         Flight       No. of available sheets         D $\diamondsuit$ No. of available sheets | transp         I,0           1         I           1         I           2         I | ght                             | variable sheets(* A                             |   | Reset Grid<br>Copy to Clipboard 🕨 |
|----------------------------------------------------------------------------------------------------|--------------------------------------------------------------------------------------|---------------------------------|-------------------------------------------------|---|-----------------------------------|
| his one is objects properties                                                                                                    |                                                                                      |                                 |                                                 |   | -                                 |
| <b>24,926</b><br>4,285 Juneau, AK - Gustavus, AK                                                                                                    | E XL<br>offransp<br>1,0<br>1                                                         | No. of passenger/no<br>No. of t | o. of available sheets(*<br>ransported passenge | 3 | Properties<br>Detach              |
| o of departure _ / From - To City No<br>24,926                                                                                                    | ssenger                                                                              |                                 | No. of available sheets(*                       |   |                                   |

#### Scattered chart:

A scatter chart is a type of mathematical diagram using Cartesian coordinates to display values for two variables for a set of data.

The data is displayed as a collection of points, each having the value of one variable determining the position on the horizontal axis and the value of the other variable determining the position on the vertical axis. This kind of plot is also called a scatter chart.

Creating the chart ->right click on the sheet -> New sheet object ->chart ->select the scatter chart -> Next

| eneral                                                                                                    |                             |        |                                                                                                    |
|----------------------------------------------------------------------------------------------------|-----------------------------|--------|----------------------------------------------------------------------------------------------------|
| Window Title                                                                                                    |                             |        | Object ID                                                                                                    |
| Show Title in Chart                                                                                                    |                             |        |                                                                                                    |
| <use expression="" first="" label=""></use>                                                                                                    |                             |        | Title Settings                                                                                                    |
| Detached     Read Only                                                                                                    |                             |        | Print Settings                                                                                                    |
| Calculation Condition                                                                                                    |                             |        |                                                                                                    |
| Chart Type          Image: Chart Type         Image: Chart Type     < |                             |        | Fast Type Change         Allowed Types         Bar Chart         Line Chart         Combo Chart         Scatter Chart         Pie Chart         Pivot Table         Straight Table |
| Reset User Sizing       Reset User Docking       Error Messages                                                                                                    | Reference Mode:<br>Dimmed • | 1      | Preferred Icon Position<br>In Chart<br>In Caption                                                                                                    |
| < E                                                                                                    | Back Next >                 | Finish | Cancel Help                                                                                                    |

Now in the Expression tab, select the values for X axis and Y axis (these would be the measure columns which hold the data). Then select the bubble chart 'Z' if you want the chart in the foam of bubbles. At any given point if you want the regular expression tab, click on "Advanced Mode",

| Exp | pressions                                                                |                     |                                            |                      |         |
|-----|--------------------------------------------------------------------------|---------------------|--------------------------------------------|----------------------|---------|
|     | X<br>%Unique Carrier Code<br>Label<br>%Unique Carrier Code               |                     | Z<br>Bubble Chart<br>Bubble Size Expressio | on                   |         |
|     | Show Label                                                               |                     | L                                          |                      |         |
|     | Y<br>%Unique Carrier Entity Code<br>Label<br>%Unique Carrier Entity Code | -                   |                                            |                      |         |
| d   | Show Label                                                               |                     |                                            |                      |         |
|     | Advanced Mode                                                            | < Back              | Next > Finish                              | Cancel Help          | 2       |
| ww  | w.bispsolutions.com                                                      | <u>www.bisptrai</u> | nigs.com                                   | www.hyperionguru.com | Page 11 |

#### Achieving the KPI "Transported passenger Vs Mail"

Now we are going to achieve our KPI "Transported passenger Vs Mail" using this scattered chart, so the values to be selected are #transported Mail on X axis and # Transported Passenger on Y axis and check the field bubble chart then this will show the Result in the form of bubble. Here in the Field Bubble Size Expression we have taken sum of departure perform.

Here the question is arise that if you have already taken the Transported mail and transported passenger so what is the requirement of sum of Departure performed in Z axis. The answer is to show the departures performed at the carrier level.

| X                                   |                                          |            | Z                                                                                          |               |
|-------------------------------------|------------------------------------------|------------|--------------------------------------------------------------------------------------------|---------------|
| # Transported Mail                  |                                          |            | Bubble Chart                                                                               |               |
| Label                               | 1                                        |            | Bubble Size Expression                                                                     |               |
| # Transported Mail                  |                                          |            | Sum ([# Departures Performed])                                                             |               |
| Show Label                          |                                          |            |                                                                                            |               |
|                                     |                                          |            |                                                                                            |               |
| Y                                   |                                          |            |                                                                                            |               |
| # Transported Passengers            | •                                        |            |                                                                                            |               |
| Label<br># Transported Passenge     | ers                                      |            |                                                                                            |               |
|                                     |                                          |            |                                                                                            |               |
| Show Label                          |                                          |            |                                                                                            |               |
| Advanced Mode                       |                                          | < Back     | Next > Finish Cancel                                                                       | Help          |
| select the pattern y                |                                          | ply        |                                                                                            | ×             |
|                                     | on Limits Expressio                      | ons Sort   | Style Presentation Axes Colors Nun                                                         | nber Font 🔹 🕨 |
| eneral Dimensions Dimensio          | on Limits Expressio                      | ons Sort   | Subtype                                                                                    |               |
| eneral Dimensions Dimension<br>Look |                                          | ons Sort   | Subtype<br>© Grouped                                                                       |               |
| eneral Dimensions Dimensio          |                                          | ons Sort   | Subtype                                                                                    |               |
| Look                                | Orientation<br>3D View                   |            | Subtype<br>© Grouped                                                                       |               |
| Look                                | Orientation                              | Side Angle | Subtype<br>© Grouped<br>Stacked<br>Plot Color Style                                        |               |
| Look                                | Orientation<br>3D View                   | Side Angle | Subtype<br>Grouped<br>Stacked<br>Plot Color Style                                          |               |
| Look                                | Orientation<br>3D View                   | Side Angle | Subtype<br>Grouped<br>Stacked<br>Plot Color Style<br>Plot Area Background Style            |               |
| Look                                | Orientation<br>3D View<br>Top Angle<br>7 | Side Angle | Subtype<br>Grouped<br>Stacked<br>Plot Color Style<br>Plot Area Background Style            |               |
| eneral Dimensions Dimension<br>Look | Orientation<br>3D View<br>Top Angle<br>7 | Side Angle | Subtype<br>Grouped<br>Stacked<br>Plot Color Style<br>Plot Area Background Style            |               |
| Look                                | Orientation<br>3D View<br>Top Angle<br>7 | Side Angle | Subtype<br>Grouped<br>Stacked<br>Plot Color Style<br>Plot Area Background Style            |               |
| Look                                | Orientation<br>3D View<br>Top Angle<br>7 | Side Angle | Subtype<br>Grouped<br>Stacked<br>Plot Color Style<br>Plot Area Background Style            |               |
| Look                                | Orientation<br>3D View<br>Top Angle<br>7 | Side Angle | Subtype<br>Grouped<br>Stacked<br>Plot Color Style<br>Plot Area Background Style            |               |
| Look                                | Orientation<br>3D View<br>Top Angle<br>7 | Side Angle | Subtype<br>Grouped<br>Stacked<br>Plot Color Style<br>Plot Area Background Style            |               |
| Look                                | Orientation<br>3D View<br>Top Angle<br>7 | Side Angle | Subtype<br>Grouped<br>Stacked<br>Plot Color Style<br>Plot Area Background Style            |               |
| Look                                | Orientation<br>3D View<br>Top Angle<br>7 | Side Angle | Subtype<br>Grouped<br>Stacked<br>Plot Color Style<br>Plot Area Background Style            |               |
| Look                                | Orientation<br>3D View<br>Top Angle<br>7 | Side Angle | Subtype<br>Grouped<br>Stacked<br>Plot Color Style<br>Plot Area Background Style            |               |
| Look                                | Orientation<br>3D View<br>Top Angle<br>7 | Side Angle | Subtype<br>Grouped<br>Stacked<br>Plot Color Style<br>Plot Area Background Style<br>Minimal | iber Font •   |

| nart Properties [# Transported Mail]                                                                                                    |                                                                                                    |                                                                                                    |
|----------------------------------------------------------------------------------------------------|----------------------------------------------------------------------------------------------------|----------------------------------------------------------------------------------------------------|
| General       Dimensions       Dimension Limits         Available       Fields/Groups         *¿Destination Airport ID       *¿Destination Airport Market ID         *¿Destination Airport Sequence ID       *¿Destination World Area Code         * Dimension World Area Code       *         *¿Distance Group ID       *¿Origin Airport Market ID         *¿Origin Airport Market ID       *¿Origin Airport Sequence ID         *¿Origin Airport Market ID       *¿Origin World Area Code         *?       ?Region Code         *¿Service Class ID       *¿Unique Carrier Code         *¿Unique Carrier Entity Code       Aircraft Group         Aircraft Group       Aircraft Group         Aircraft Group       Carrier Group         Carrier Soperating Region       Show System Fields         Show Fields from Table       All Tables         Edit Groups       Trellis | Expressions       Sort       Str         Add >           C       Remove       Promote         Demote       Demote | ye Presentation Axes Colors Number Font  Used Dimensions  Carrier Name  Add Calculated Dimension Edit  Add Calculated Dimension  Enable Conditional  Suppress When Value Is Null  Show All Values  Show Legend  Label  Label  Label  Comment Advanced  Page Breaks No Breaks ▼ |

Ensure that the Number format string should integer and Thousand symbol as 'x1 thousand', Million Symbol "x1 million" and Billion symbol should be 'x1 billion' ->Apply->ok

| General         Dimensions         Dimension Li           Expressions         # Transported Mail<br># Transported Passengers         #           Sum ([# Departures Performed])         #         # | Expressions     Sort     Style     Pr       Number Format Settings     Expression Default     Precision       Number     Image: Precision     Precision       Integer     Fixed to     Decimals       Money     Date     Decimals       Time     Timestamp       Interval     Show in Percent (%) | 21-05-97                                     |
|----------------------------------------------------------------------------------------------------|----------------------------------------------------------------------------------------------------|----------------------------------------------|
| ww.bispsolutions.com                                                                                                    | ок                                                                                                    | Cancel Apply Help<br>www.hyperionguru.com Pa |

| art Properties [# Tra               | insported Mail]       |               |                                |                                                                         |                                     |        |
|-------------------------------------|-----------------------|---------------|--------------------------------|-------------------------------------------------------------------------|-------------------------------------|--------|
| eneral Dimensions                   | Dimension Limits Expr | ressions Sort | Style Present                  | tation Axes (                                                           | Colors Number                       | r Font |
| Data Appearance<br>Colors 1-6       | Colors 7-12           | Colors 13-18  | I Repeat<br>Use Patter<br>✓ Wh | ent Colors<br>Last Color<br>ns Instead of Colo<br>en Printing<br>Screen | Get Default Colo<br>Jndo Color Chan |        |
| Special Segments                    |                       |               |                                |                                                                         | Advanced                            |        |
| Frame Background     Olor     Image | Background            | Plot Area     |                                | Plot Area Bord<br>Width<br>O pt                                         | er                                  |        |
| Oynamic Image                       | ✓ Plot Area Onit      | у             |                                |                                                                         | 8                                   |        |
| Transparency                        | 0 %                   |               | — 100 %                        |                                                                         |                                     |        |
|                                     |                       |               |                                |                                                                         |                                     |        |
|                                     |                       |               | ок                             | Cancel                                                                  | Apply                               | Help   |
| the grid optic                      | on in the Axis tal    | b (to show g  | rids in the                    | chart) ->Ap                                                             | oply->ok                            |        |

| Forced 0 Label A  | long Axis     | Scale       |        |           |    | 1  |
|-------------------|---------------|-------------|--------|-----------|----|----|
| Show Grid Hide Av | _             | Static Min  |        |           |    |    |
| Show Minor Grid   | us            | Static Max  |        |           |    |    |
| Log Scale         |               | Static Step |        |           |    |    |
| ris Color Font    | Width<br>0 pt | Center on   |        |           |    |    |
| Axis              |               | Scale       |        |           |    |    |
|                   | long Axis     | Static Min  |        |           |    |    |
| Show Grid Hide Av | ds            | Static Max  |        |           |    |    |
| Log Scale         |               | Static Step |        |           |    |    |
| is Color Font     | Width<br>0 pt | Center on   |        |           |    | J  |
| id Style          | Grid Color    |             |        |           |    |    |
| Custom] -         |               |             |        |           |    |    |
|                   |               |             |        |           |    |    |
|                   |               |             |        |           |    |    |
|                   |               |             |        |           |    |    |
|                   |               | ОК          | Cancel | Ap        | Не | lp |
| I                 |               |             |        | - <u></u> |    |    |
|                   |               |             |        |           |    |    |

www.bispsolutions.com

www.bisptrainigs.com

www.hyperionguru.com Page 14

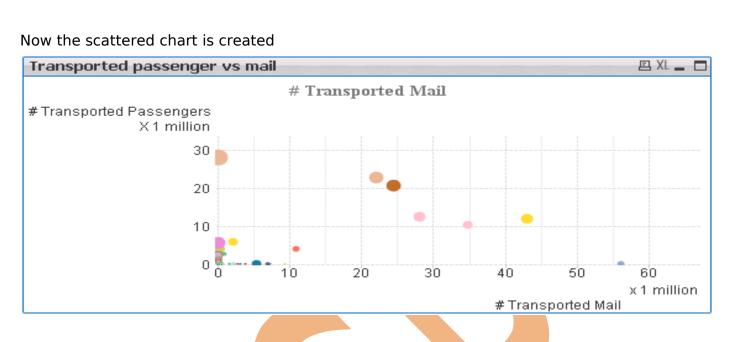

#### **Buttons:**

Buttons can be used to execute various actions in QlikView. Buttons may look quite different. In the Background group, you have the choice between a Plain background, Aqua, which gives the button a glassy look, and Image (If you decide to use an Image). These are some of the actions.

step 1:We can set any action on clicking the add button just like here we have apply the action Minimize object and give the ld of the chart as CH05 in object ID so on clicking on the button it will minimize the chart whose ID is passed here.

| www.bispsolutions.com                                                                                                    | OK Cancel         | Apply Help C<br>www.hyperionguru.com | Page 15 |
|----------------------------------------------------------------------------------------------------|-------------------|--------------------------------------|---------|
| Button Properties []         General Actions         Actions         Minimize Object         Add         Delete         Promote | Object ID<br>CH05 |                                      |         |
|                                                                                                    |                   |                                      |         |

#### On clicking the button this will minimize the chart

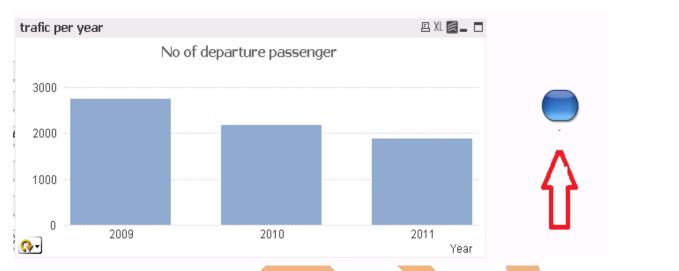

After clicking the button this chart will be disappear from sheet.

Step 2: Applying the action clear selection. select the button->give the name "clear selection"->Apply->ok

| Text<br>Clear selecti       | Font Layo | ut Caption       |       |                                 | Object ID  |
|-----------------------------|-----------|------------------|-------|---------------------------------|------------|
| Alignment<br>Cleft          | Ocenter   | Right            |       |                                 |            |
| Background<br>Aqua<br>Color |           | 0 % Transparency | 100 % | Enable Condition Print Settings |            |
|                             | 9         |                  | ОК    | Cancel                          | Apply Help |

| Action Type:                               |                            |  |
|--------------------------------------------|----------------------------|--|
|                                            | Action                     |  |
| Selection                                  | Select in Field            |  |
| Layout                                     | Select Excluded            |  |
| Bookmark                                   | Select Possible            |  |
| Print                                      | Toggle Select              |  |
| External                                   | Forward                    |  |
|                                            | Back                       |  |
|                                            | Pareto Select              |  |
|                                            | Lock Field                 |  |
|                                            | Lock All<br>Unlock Field   |  |
|                                            | Unlock All                 |  |
|                                            | Unlock and Clear All       |  |
|                                            | Clear Other Fields         |  |
|                                            | Clear All                  |  |
|                                            | Clear Field                |  |
|                                            |                            |  |
|                                            |                            |  |
|                                            | OK Cancel Help             |  |
| w the button is created<br>Clear selection |                            |  |
|                                            | ne action back and forward |  |
| eate 2 more buttons with th                |                            |  |
| eate 2 more buttons with th                |                            |  |
| eate 2 more buttons with th                |                            |  |
| eate 2 more buttons with th                |                            |  |
| eate 2 more buttons with th                |                            |  |
| eate 2 more buttons with th                |                            |  |
| eate 2 more buttons with th                |                            |  |
| eate 2 more buttons with th                |                            |  |
| eate 2 more buttons with th                |                            |  |
| eate 2 more buttons with th                |                            |  |

| ction Type: | Action               |
|-------------|----------------------|
| Selection   | Select in Field      |
| ayout       | Select Excluded      |
| Bookmark    | Select Possible      |
| Print       | Toggle Select        |
| External    | Forward              |
|             | Back                 |
|             | Pareto Select        |
|             | Lock Field           |
|             | Lock All             |
|             | Unlock Field         |
|             | Unlock All           |
|             | Unlock and Clear All |
|             | Clear Other Fields   |
|             | Clear All            |
|             | Clear Field          |
|             |                      |
|             |                      |

now these three buttons are created on the sheet.

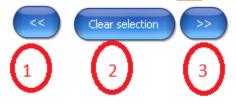

1<sup>st</sup> button will show you the selection you have done previously.

2<sup>nd</sup> button will clear all the selections made on the sheet.

3<sup>rd</sup> button will show you the next selection if done already before navigating back to some previous selection.

Step 3: goto the ->Add action button->goto the layout->here the

The option "Activate sheet "or "Activate object" are going to implement activate sheet or object respectively.

We have set the action that on clicking on the button / object it will open another sheet and for which we have given the ID of the sheet in the action tab. By add option the action will be set.

| 9 | mereeeeeee eeee                | 997 FF HORMAN HOR TT 454 999 AFT 151 🚾 🖬 📼 😁 |  |
|---|--------------------------------|----------------------------------------------|--|
| d | Line/Arrow Properties []       |                                              |  |
| 2 | General Actions Layout Caption |                                              |  |
|   | Actions                        | Sheet ID                                     |  |
|   | Activate Sheet                 | SH01                                         |  |
|   |                                |                                              |  |
|   |                                |                                              |  |
|   |                                |                                              |  |
|   |                                |                                              |  |
|   | Add Delete                     |                                              |  |
|   | Promote Demote                 |                                              |  |
|   |                                |                                              |  |
|   |                                |                                              |  |
|   |                                |                                              |  |
|   |                                |                                              |  |
|   |                                |                                              |  |
|   |                                |                                              |  |
|   |                                |                                              |  |
| _ |                                |                                              |  |
| - |                                |                                              |  |
| _ |                                |                                              |  |
|   |                                |                                              |  |
|   |                                | OK Cancel Apply Help                         |  |
|   |                                |                                              |  |

This type of line will be created and after clicking on it you will connect to another website.

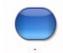

The click on button will link the current using sheet with another sheet......

Step 4: Go toward the book mark option this will give the 3 options If you have not creat bookmark from yet then go through create bookmark ,if you have already a book mark avialable then you can go through apply bookmark , in the bookmark you only can use one bookmark at a time so for using anothe one you can go through replace book mark.

| dd Action    |                  |  |
|--------------|------------------|--|
| Action Type: | Action           |  |
| Selection    | Apply Bookmark   |  |
| Layout       | Create Bookmark  |  |
| Bookmark     | Replace Bookmark |  |
| Print        |                  |  |
| External     |                  |  |
|              |                  |  |
|              |                  |  |
|              |                  |  |
|              |                  |  |
|              |                  |  |
|              |                  |  |
|              |                  |  |
|              |                  |  |
|              |                  |  |
|              |                  |  |
|              |                  |  |
|              | OK Cancel Help   |  |

Step 5: print option will give you the facility to get as a print copy of the chart or sheet or object.

Step 6: Go to the External option->open Url->ok

| Add Action   |                        |
|--------------|------------------------|
| Action Type: | Action                 |
| Selection    | Export                 |
| Layout       | Launch                 |
| Bookmark     | Open URL               |
| Print        | Open QlikView Document |
| External     | Run Macro              |
|              | Set Variable           |
|              | Show Information       |
|              | Close This Document    |
|              | Reload                 |
|              | Dynamic Update         |
|              |                        |
|              |                        |
|              |                        |
|              |                        |
|              |                        |
|              |                        |
|              |                        |
|              | OK Cancel Help         |
|              |                        |

Here we perform the action calling of url and give the url of the website

| t Object Properties []                                                                                                    |                                                                                                    |
|----------------------------------------------------------------------------------------------------|----------------------------------------------------------------------------------------------------|
| eneral Actions Font Layout Caption                                                                                                    |                                                                                                    |
| ctions                                                                                                    |                                                                                                    |
| Open URL                                                                                                    | http://www.qlikview.com/us/landir                                                                                                    |
|                                                                                                    | Open in same window                                                                                                    |
|                                                                                                    |                                                                                                    |
|                                                                                                    |                                                                                                    |
| Add Delete                                                                                                    |                                                                                                    |
| Promote Demote                                                                                                    |                                                                                                    |
|                                                                                                    |                                                                                                    |
|                                                                                                    |                                                                                                    |
|                                                                                                    |                                                                                                    |
|                                                                                                    |                                                                                                    |
|                                                                                                    |                                                                                                    |
|                                                                                                    |                                                                                                    |
|                                                                                                    |                                                                                                    |
|                                                                                                    |                                                                                                    |
|                                                                                                    |                                                                                                    |
|                                                                                                    |                                                                                                    |
|                                                                                                    | OK Cancel Apply Help                                                                                                    |
| Forward                                                                                                    | I-free-kit.aspx?Source 🟠 💌 Reload Stop                                                                                                    |
|                                                                                                    | I-free-kit.aspx?Source 💬 💌 Reload Stop 🥙 - Ask Search 🔎 Downloads Home Feedback                                                                                                    |
| <b>Drive Innovative Decision</b>                                                                                                    | Explore QlikView   Questions? Contact Us                                                                                                    |
| Drive Innovative Decision<br>With the Power of                                                                                                    | Explore QlikView   Questions? Contact Us                                                                                                    |
| <b>Drive Innovative Decision</b>                                                                                                    | Explore QlikView   Questions? Contact Us                                                                                                    |
| Drive Innovative Decision<br>With the Power of<br>Business Discovery                                                                                                    | Explore QlikView   Questions? Contact Us                                                                                                    |
| Drive Innovative Decision<br>With the Power of<br>Business Discovery                                                                                                    | Erfree-kit.aspx?Source Reload Stop Predback<br>Explore QlikView   Questions? Contact Us<br>In S<br>In S<br>In |
| Drive Innovative Decision<br>With the Power of<br>Business Discovery<br>Wikview's Bi dashboards are targeted, task-specific a<br>that put business users in the driver's seat. There's n<br>to the questions you can ask, and no waiting for<br>oid-fashioned static reports. QilkView lets you combin<br>your data sources — then gives you instant answers i                   | Explore QlikView   Questions? Contact Us                                                                                                    |
| Drive Innovative Decision<br>With the Power of<br>Business Discovery                                                                                                    | Erfree-kit.aspx?Source i Reioad stop et Ak Search Downloads Home Feedback<br>Explore QlikView   Questions? Contact Us                                                                                                    |
| Drive Innovative Decision<br>With the Power of<br>Business Discovery                                                                                                    | Precktaspx?Source real real real real real real real rea                                                                                                    |
| Drive Innovative Decision<br>With the Power of<br>Business Discovery<br>MikVew's Bl dashboards are targeted, task-specific at<br>the questions you can ask, and no waiting for<br>old-fashioned static reports. AlikView lets you combin<br>your questions.                                                                                                    | Erfree-kit.aspx?Source i Reload stop er Ask Search Downloads Home Feedback<br>Explore OlikView   Questions? Contact Us<br>IS<br>apps<br>to limit<br>te all<br>to all<br>Three Powerful Resources - Download the OlikView                                                                                                    |
| <section-header></section-header>                                                                                                    | Erfree-kit.aspx?Source i Reload stop er Ask Search Downloads Home Feedback<br>Explore OlikView   Questions? Contact Us<br>IS<br>apps<br>to limit<br>te all<br>to all<br>Three Powerful Resources - Download the OlikView                                                                                                    |
| <section-header></section-header>                                                                                                    | Erfree-kit.aspx?Source i Reload stop er Ask Search Downloads Home Feedback<br>Explore OlikView   Questions? Contact Us<br>IS<br>apps<br>to limit<br>te all<br>to all<br>Three Powerful Resources - Download the OlikView                                                                                                    |
| <section-header></section-header>                                                                                                    | Erfree-kit.aspx?Source i Reload stop er Ask Search Downloads Home Feedback<br>Explore OlikView   Questions? Contact Us<br>IS<br>apps<br>to limit<br>te all<br>to all<br>Three Powerful Resources - Download the OlikView                                                                                                    |
| Drive Innovative Decision<br>With the Power of<br>Business Discovery<br>MikView's Bi dashboards are targeted, task-specific at<br>the questions you can ask, and no waiting for<br>old-fashioned static reports. OilkView lets you combin<br>your data sources — then gives you instant answers by<br>your questions.                                                            | Erfree-kit.aspx?Source i Reload stop er Ask Search Downloads Home Feedback<br>Explore OlikView   Questions? Contact Us<br>IS<br>apps<br>to limit<br>te all<br>to all<br>Three Powerful Resources - Download the OlikView                                                                                                    |
| Drive Innovative Decision<br>With the Power of<br>Business Discovery<br>MikView's Bi dashboards are targeted, task-specific at<br>the questions you can ask, and no waiting for<br>old-fashioned static reports. OilkView lets you combin<br>your data sources — then gives you instant answers by<br>your questions.                                                            | Erfree-kit.aspx?Source i Reload stop er Ask Search Downloads Home Feedback<br>Explore OlikView   Questions? Contact Us<br>IS<br>apps<br>to limit<br>te all<br>to all<br>Three Powerful Resources - Download the OlikView                                                                                                    |
| Drive Innovative Decision<br>With the Power of<br>Business Discovery<br>MikView's Bi dashboards are targeted, task-specific at<br>the questions you can ask, and no waiting for<br>old-fashioned static reports. OilkView lets you combin<br>your data sources — then gives you instant answers by<br>your questions.                                                            | Erfree-kit.aspx?Source i Reload stop er Ask Search Downloads Home Feedback<br>Explore OlikView   Questions? Contact Us<br>IS<br>apps<br>to limit<br>te all<br>to all<br>Three Powerful Resources - Download the OlikView                                                                                                    |
| Drive Innovative Decision<br>With the Power of<br>Business Discovery<br>MikView's Bi dashboards are targeted, task-specific at<br>the questions you can ask, and no waiting for<br>old-fashioned static reports. OilkView lets you combin<br>your data sources — then gives you instant answers by<br>your questions.                                                            | Erfree-kit.aspx?Source i Reload stop er Ask Search Downloads Home Feedback<br>Explore OlikView   Questions? Contact Us<br>IS<br>apps<br>to limit<br>te all<br>to all<br>Three Powerful Resources - Download the OlikView                                                                                                    |
| Drive Innovative Decision<br>With the Power of<br>Business Discovery<br>MikView's Bi dashboards are targeted, task-specific at<br>the questions you can ask, and no waiting for<br>old-fashioned static reports. OilkView lets you combin<br>your data sources — then gives you instant answers by<br>your questions.                                                            | Erfree-kit.aspx?Source i Reload stop er Ask Search Downloads Home Feedback<br>Explore OlikView   Questions? Contact Us<br>IS<br>apps<br>to limit<br>te all<br>to all<br>Three Powerful Resources - Download the OlikView                                                                                                    |
| Drive Innovative Decision<br>With the Power of<br>Business Discovery<br>MikView's Bi dashboards are targeted, task-specific at<br>the questions you can ask, and no waiting for<br>old-fashioned static reports. OilkView lets you combin<br>your data sources — then gives you instant answers by<br>your questions.                                                            | Erfree-kit.aspx?Source i Reload stop er Ask Search Downloads Home Feedback<br>Explore OlikView   Questions? Contact Us<br>IS<br>apps<br>to limit<br>te all<br>to all<br>Three Powerful Resources - Download the OlikView                                                                                                    |
| Drive Innovative Decision<br>With the Power of<br>Business Discovery<br>MikVew's Bl dashboards are targeted, task-specific at<br>that put business users in the driver's seat. There's n<br>to the questions you can ask, and no waiting for<br>old-fashioned static reports. AlikVew lets you combin<br>your data sources — then gives you instant answers b<br>your questions. | Erfree-kit.aspx?Source i Reload stop er Ask Search Downloads Home Feedback<br>Explore OlikView   Questions? Contact Us<br>IS<br>apps<br>to limit<br>te all<br>to all<br>Three Powerful Resources - Download the OlikView                                                                                                    |

#### Statistic box:

This option is used for doing calculations with data like calculating sum, average, minimum and maximum. This box we create for calculating the distance it will calculate the sum, Average, min and max of the available distance for the given carrier(s).

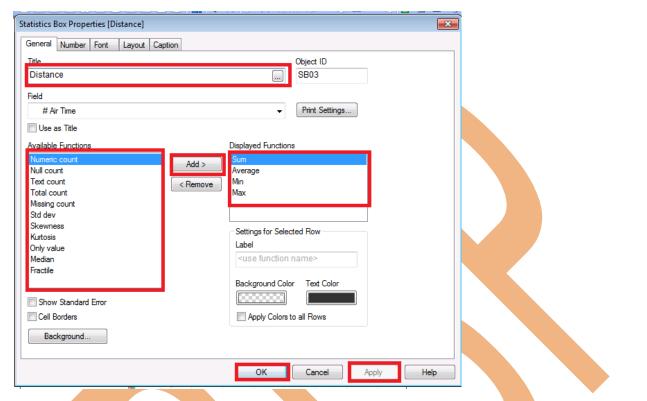

This gives the Sum, Average, Min and the Max distance travelled of the carrier name "Air Excursions LLC".

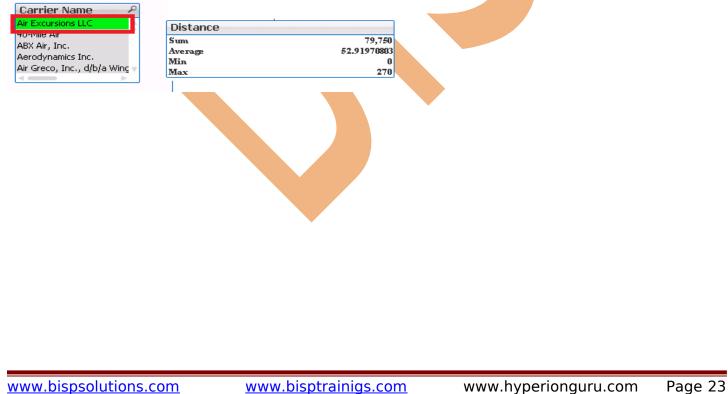

www.bispsolutions.com

www.bisptrainigs.com